# Ferienkurs Theoretische Physik: Mechanik

Blatt 1 - Lösung

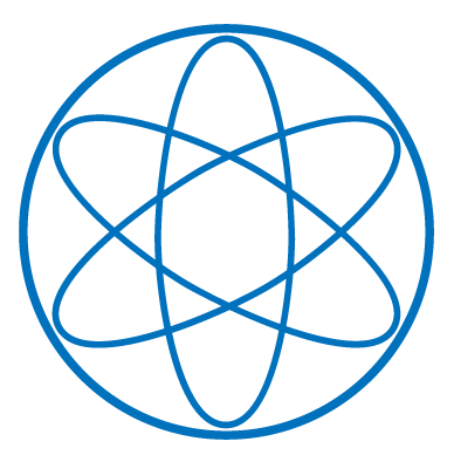

**PHYSIK DEPARTMENT** 

# 1 Kreisbewegung

Ein Massepunkt bewege sich auf einer Kreisbahn mit der konstanten Geschwindigkeit *v* = 50*cm/s*. Dabei ändert der Geschwindigkeitsvektor  $\vec{v}$  in 2 Sekunden sein Richtung um 60°. Be-<br>rechnen Sie die Geschwindigkeitsänderung 1∆ $\vec{v}$  in einem Zeitintervall von 5 Sekunden. Wie rechnen Sie die Geschwindigkeitsänderung |∆ $\vec{v}$ | in einem Zeitintervall von 5 Sekunden. Wie groß ist die Zentripetalbeschleunigung der gleichförmigen Kreisbewegung?

Lösung:

Beschreibung einer Kreisbewegung mit konstanter Geschwindigkeit  $v_0 = 50 \, \text{cm/s}$ :

$$
\vec{r}(t) = \begin{pmatrix} R\cos\omega t \\ R\sin\omega t \\ 0 \end{pmatrix} \tag{1}
$$

wobei  $\omega(t_1 - t_0) = \frac{\pi}{3}$  mit  $t_1 = 2s$  und  $t_0 = 0$ 

$$
\Rightarrow \omega = \frac{\pi}{6} \frac{1}{s} \tag{2}
$$

Die Geschwindigkeit ergibt sich zu:

$$
\vec{v} = \frac{d}{dt}\vec{r}(t) = \omega R \begin{pmatrix} -\sin\omega t \\ \cos\omega t \\ 0 \end{pmatrix}
$$
 (3)

$$
\Rightarrow |\vec{v}| = (R^2 \omega^2 (\sin^2 \omega t + \cos^2 \omega t))^{1/2} = \omega R = v_0 \tag{4}
$$

$$
R = \frac{v_0}{\omega} = \frac{6}{\pi} \cdot 50 \, \text{cm} = \frac{300}{\pi} \, \text{cm} \tag{5}
$$

$$
|\Delta \vec{v}| = |\vec{v}(t_1) - \vec{v}(0)| = \omega R \begin{pmatrix} -\sin{\frac{\pi}{3}} \\ \cos{\frac{\pi}{3}} - 1 \\ 0 \end{pmatrix} = \omega R (\frac{3}{4} + (\frac{1}{2} - 1)^2)^{1/2} = \omega R \tag{6}
$$

$$
\Rightarrow |\Delta \vec{v}| = \omega R = v_0 \tag{7}
$$

Nun betrachten wir die Änderung des Geschwindigkeitsvektors nach  $t_2 = 5s$ :

$$
|\Delta \vec{v}| = |\vec{v}(t_2) - \vec{v}(t_0)| = \omega R \begin{bmatrix} -\sin \frac{5\pi}{6} \\ \cos \frac{5\pi}{6} - 1 \\ 0 \end{bmatrix} = \omega R (\frac{1}{4} + (-\frac{\sqrt{3}}{2} - 1)^2)^{1/2} = \omega R \sqrt{2 + \sqrt{3}} \tag{8}
$$

Die Radialbeschleunigung ist gegeben durch:

$$
\vec{a} = (\vec{e}_r \cdot \dot{\vec{v}})\vec{e}_r = \begin{bmatrix} \cos\omega t \\ \sin\omega t \\ 0 \end{bmatrix} \cdot \begin{bmatrix} -R\omega^2 \cos\omega t \\ -R\omega^2 \sin\omega t \\ 0 \end{bmatrix} \vec{e}_r = -R\omega^2(\cos^2\omega t + \sin^2\omega t)\vec{e}_r = -R\omega^2\vec{e}_r \tag{9}
$$

Technische Universität München 2 Fakult ät für Physik

$$
|\vec{a}_r| = R\omega^2 = \frac{50\pi}{6} \frac{cm}{s} \tag{10}
$$

## 2 Kugelkoordinaten

Leiten Sie die Ausdrücke für die Geschwindigkeit  $\vec{v} = \frac{d\vec{r}}{dt}$  und die Beschleunigung  $\vec{a} = \frac{d\vec{v}}{dt}$  in Kugelkoordinaten ab: Kugelkoordinaten ab:

$$
x = r \sin \theta \cos \varphi, \quad y = r \sin \theta \sin \varphi, \quad z = r \cos \theta \tag{11}
$$

Entwickeln Sie dies Vektoren nach den drei orthogonalen Einheitsvektoren  $\vec{e}_r \sim \frac{\partial \vec{r}}{\partial r}, \vec{e}_\theta \sim \frac{\partial \vec{r}}{\partial \theta}$  und<br>∂ ∂∂ Caban Sie auch den Ausdauch für die binstieshe Energie  $T = m\vec{v}^2$  in Kussellesendingten  $\vec{e}_{\varphi} \sim \frac{\partial \vec{r}}{\partial \varphi}$ . Geben Sie auch den Ausdruck für die kinetische Energie  $T = \frac{m\vec{v}^2}{2}$  $\frac{uv^2}{2}$  in Kugelkoordinaten an.

Lösung:

Die Einheitsvektoren  $\vec{e}_r$ ,  $\vec{e}_{\theta}$ ,  $\vec{e}_{\theta}$  geben die Richtung der Änderung von  $\vec{r}$  bei Änderung  $r \to r + dr$ <br> $dr \to a + d\theta$  ( $\theta \to a + d\phi$  an  $dr, \vartheta \rightarrow \vartheta + d\vartheta, \varphi \rightarrow \varphi + d\varphi$  an.

$$
\vec{e}_r = \frac{\partial \vec{r}}{\partial r} = \begin{pmatrix} \sin\vartheta\cos\varphi \\ \sin\vartheta\sin\varphi \\ \cos\vartheta \end{pmatrix}
$$
 (12)

$$
\vec{e}_{\theta} = \frac{\partial \vec{r}}{\partial \theta} = r \begin{pmatrix} cos\theta cos\varphi \\ cos\theta sin\varphi \\ -sin\theta \end{pmatrix}
$$
(13)

Es soll gelten:

$$
\vec{e}_{\theta} \cdot \vec{e}_{\theta} = 1 \Rightarrow \vec{e}_{\theta} = \frac{1}{r} \frac{\partial \vec{r}}{\partial \theta} = \begin{pmatrix} cos\theta cos\varphi \\ cos\theta sin\varphi \\ -sin\theta \end{pmatrix}
$$
(14)

$$
\vec{e}_{\varphi} \sim \frac{\partial \vec{r}}{\partial \varphi} = \begin{pmatrix} -r\sin\vartheta\sin\varphi \\ r\sin\vartheta\cos\varphi \\ 0 \end{pmatrix}
$$
 (15)

mit  $\vec{e}_{\varphi} \cdot \vec{e}_{\varphi} = 1$  ergibt sich:

$$
\vec{e}_{\varphi} = \frac{1}{r \sin \theta} \frac{\partial \vec{r}}{\partial \varphi} = \begin{pmatrix} -\sin \varphi \\ \cos \varphi \\ 0 \end{pmatrix}
$$
(16)

Wir berechnen die zeitlichen Änderungen der Einheitsvektoren:

Technische Universität München 3 Fakult ät für Physik ist över Fakult i Fakult ät Films i Technische Universität München 3 Fakult ät für Physik

$$
\dot{\vec{e}}_r = \frac{d\vec{e}_r}{dt} = \begin{pmatrix} \cos\vartheta\cos\varphi\dot{\vartheta} - \sin\vartheta\sin\varphi\dot{\varphi} \\ \cos\vartheta\sin\varphi\dot{\vartheta} + \sin\vartheta\cos\varphi\dot{\varphi} \\ -\sin\vartheta\dot{\vartheta} \end{pmatrix} = \dot{\vartheta}\vec{e}_{\vartheta} + \sin\vartheta\dot{\varphi}\vec{e}_{\varphi}
$$
(17)

$$
\dot{\vec{e}}_{\theta} = \frac{d\vec{e}_{\theta}}{dt} = \begin{pmatrix} -\sin\vartheta\cos\varphi\dot{\theta} - \cos\vartheta\sin\varphi\dot{\varphi} \\ -\sin\vartheta\sin\varphi\dot{\theta} + \cos\vartheta\cos\varphi\dot{\varphi} \\ -\cos\vartheta\dot{\theta} \end{pmatrix} = -\dot{\vartheta}\vec{e}_{r} + \dot{\varphi}\cos\vartheta\vec{e}_{\varphi}
$$
(18)

$$
\dot{\vec{e}}_{\varphi} = \frac{d\vec{e}_{\varphi}}{dt} = \begin{pmatrix} -\cos\varphi \dot{\varphi} \\ -\sin\varphi \dot{\varphi} \\ 0 \end{pmatrix} = -\dot{\varphi}(\sin\vartheta \vec{e}_r + \cos\vartheta \vec{e}_{\vartheta})
$$
(19)

Damit lässt sich die Geschwindigkeit in Kugelkoordinaten berechnen:

$$
\vec{v} = \frac{d}{dt}(r\vec{e}_r) = \dot{r}\vec{e}_r + r\dot{\vec{e}}_r = \dot{r}\vec{e}_r + r\dot{\vartheta}\vec{e}_\theta + r\sin\vartheta\dot{\varphi}\vec{e}_\varphi \tag{20}
$$

Für die Beschleunigung gilt:

$$
\vec{d} = \frac{d\vec{v}}{dt} = \vec{r}\vec{e}_r + \vec{e}_r + (\vec{r}\dot{\theta} + r\ddot{\theta})\vec{e}_\theta + r\dot{\theta}\vec{e}_\theta +
$$
  
+  $(\dot{r}\sin\theta\dot{\varphi} + r\cos\theta\dot{\theta}\dot{\varphi} + r\sin\theta\ddot{\varphi})\vec{e}_\varphi +$   
+  $r\sin\theta\dot{\varphi}\vec{e}_\varphi =$   
=  $\vec{r}\vec{e}_r + \dot{r}\dot{\theta}\vec{e}_\theta\dot{r}\sin\theta\dot{\varphi}\vec{e}_\varphi + (\dot{r}\dot{\theta} + r\ddot{\theta})\vec{e}_\theta -$   
-  $r\dot{\theta}^2\vec{e}_r + r\dot{\theta}\dot{\varphi}\cos\theta\vec{e}_\varphi +$   
+  $(\dot{r}\sin\theta\dot{\varphi} + r\cos\theta\dot{\theta}\dot{\varphi} + r\sin\theta\ddot{\varphi})\vec{e}_\varphi -$   
-  $r\sin^2\theta\dot{\varphi}^2\vec{e}_r - r\sin\theta\cos\theta\dot{\varphi}^2\vec{e}_\theta$  (21)

$$
\vec{a} = (\ddot{r} - r\dot{\theta}^2 - r\sin^2\theta\dot{\varphi}^2)\vec{e}_r ++ (2\dot{r}\dot{\theta} + r\ddot{\theta} - r\sin\theta\cos\theta\dot{\varphi}^2)\vec{e}_{\theta} ++ (2\dot{r}\sin\theta\dot{\varphi} + 2r\dot{\theta}\dot{\varphi}\cos\theta + r\sin\theta\ddot{\varphi})\vec{e}_{\varphi}
$$
\n(22)

Die kinetische Energie ergibt sich zu:

$$
T = \frac{1}{2}m\vec{v}^2 = \frac{1}{2}m(\dot{r}^2 + r^2\dot{\vartheta}^2 + r^2\sin^2\vartheta\dot{\varphi}^2)
$$
 (23)

wobei die Orthogonalität der Einheitsvektoren verwendet wurde.

#### 3 Stoß in der Ebene

Betrachten Sie den elastischen Stoß dreier Billiardkugeln *<sup>A</sup>*, *<sup>B</sup>* und *<sup>C</sup>* mit jeweils der Masse *<sup>m</sup>* in der Ebene. Vor dem Stoß bewege sich die Kugel *A* mit der Geschwindigkeit  $v_0 = 5m/s$  auf die anderen Kugeln *B* und *C* zu, welche vor dem Stoß ruhen. Nach der Kollision bewegen sich die Kugeln in die Richtungen, die in der Skizze angedeutet sind. Berechnen Sie den Betrag der Geschwindigkeiten aller drei Kugeln nach dem Stoß.

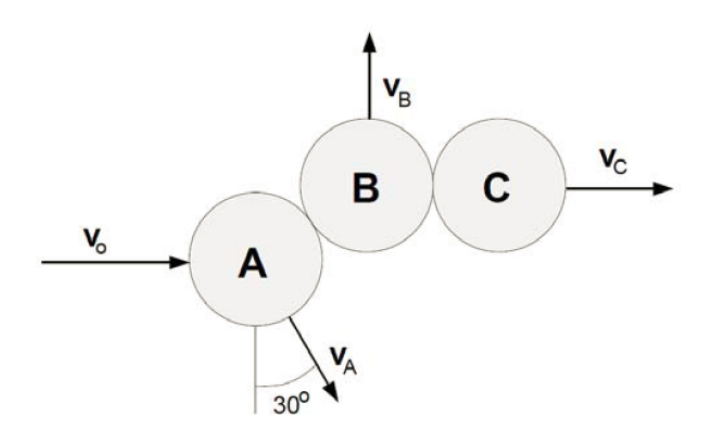

Lösung:

Die Impulserhaltung liefert:

$$
m\vec{v}_0 = m\vec{v}_A + m\vec{v}_B + m\vec{v}_C \tag{24}
$$

In Komponenten ausgedrückt:

$$
v_B - v_A \cos 30^\circ = 0 \qquad \text{y - Richtung} \tag{25}
$$

$$
v_C + v_A sin 30^\circ = v_0 = 5m/2 \qquad \text{x - Richtung} \tag{26}
$$

Bei elastischen Stößen kann man von der Energieerhaltung in der folgenden Form Gebrauch machen:

$$
E_{nach}^{kin} = \frac{1}{2}m(v_A^2 + v_B^2 + v_C^2) = E_{vor}^{kin} = \frac{1}{2}mv_0^2
$$
 (27)

Hiermit haben wir ein nichtlineares System von drei Gleichungen für drei Unbekannte. Quadriert man jeweils die beiden Gleichungen (25) und (26), addiert sie danach und subtrahiert man schließlich die Energieerhaltung (27), so bekommt man  $2v_A(v_C \sin 30^\circ - v_B \cos 30^\circ) = 0$ , also:

$$
v_C = v_B \cot 30^\circ \tag{28}
$$

für  $v_A \neq 0$ . Diese Gleichung zusammen mit den beiden Gleichungen der Impulserhaltung bilden nun ein lineares Gleichungssystem dreier Gleichungen für drei Unbekannte. Damit ist die Aufgabe elementar lösbar und man erhält:

$$
v_A = v_0 \sin 30^\circ = 2, 5m/s \tag{29}
$$

$$
v_B = v_0 \cos 30^\circ \sin 30^\circ \approx 2, 16m/s \tag{30}
$$

$$
v_C = v_0 \cos^2 30^\circ = 3,75m/s \tag{31}
$$

### 4 Magnetfeld

Das Magnetfeld in der Umgebung eines stromdurchflossenen Drahtes liegt in der Ebene senkrecht zum Draht. Wir betrachten die Ebene  $z = 0$ , der Draht durchstößt diese Ebene senkrecht bei (0, 0). Das Magnetfeld in der Ebene ist dann:

$$
\vec{H}(x, y) = \frac{1}{x^2 + y^2} \begin{pmatrix} -y \\ x \end{pmatrix}
$$
\n(32)

Man berechne das Kurvenintegral von  $\vec{H}$  längs des Einheitskreises:

$$
\vec{r}(t) = \begin{pmatrix} \cos t \\ \sin t \end{pmatrix} , \quad 0 \le t \le 2\pi
$$
 (33)

Lösung:

$$
\vec{\omega} = \begin{pmatrix} cost \\ sint \end{pmatrix} , 0 \le t \le 2\pi
$$
 (34)

$$
\frac{d\vec{\omega}(t)}{dt} = \begin{pmatrix} -\sin t \\ \cos t \end{pmatrix}
$$
\n(35)

Das Kurvenintegral ist daher:

$$
\int_{\omega} \vec{H}(\vec{\omega}(t)) \cdot \frac{d\vec{\omega}(t)}{dt} dt = \int_{0}^{2\pi} dt \underbrace{\omega_x(t)^2 + \omega_y(t)^2}_{\cos^2 t + \sin^2 t = 1} \begin{pmatrix} -\omega_y(t) \\ \omega_x(t) \end{pmatrix} \cdot \begin{pmatrix} -\sin t \\ \cos t \end{pmatrix} = \int_{0}^{2\pi} dt (\sin^2 t + \cos^2 t) = 2\pi
$$
\n(36)

Technische Universität München 6 Fakult ür Physik in Fakult ür Physik

### 5 Affenschuß

Prof. Finley schießt während der Weihnachtsvorlesung auf einen zunächst in der Höhe h befestigten Plüschaffen. Die Befestigung wird in dem Moment gelöst, in dem der Schuss fällt, so dass der Affe herunterfällt. Wie groß muss die Anfangsgeschwindigkeit  $v_0$  des Pfeils mindestens sein, damit der Affe vor dem Auftreffen auf dem Boden getroffen werden kann.

Lösung:

Der Affe (Masse *M*) fällt frei. Die Bewegungsgleichung lautet somit:

$$
M\ddot{\vec{R}} = -Mg\vec{e}_z \tag{37}
$$

$$
(\ddot{X}, \ddot{Y}, \ddot{Z})^T = (0, 0, -g)^T
$$
\n(38)

Wegen der verschwindenden Anfangsgeschwindigkeit ergibt sich die Lösung:

$$
\vec{R}(t) = (X_0, 0, h - \frac{1}{2}gt^2)^T
$$
\n(39)

Der notwendige Abschusswinkel ergibt sich ausschließlich aus der Geometrie. Da Pfeil und Affe beide der universellen Schwerebeschleunigung *g* unterliegen, kann diese Frage im frei fallenden Bezugssystem geklärt werden. Der Pfeil trifft also genau dann, wenn der Abschusswinkel  $\alpha$  dem Winkel entspricht, der zwischen dem hängenden Affen, Prof. Finley und dem Lotfußpunkt unter dem Affen aufgespannt wird.

Der Pfeil trifft den Affen, wenn  $\vec{r}(t_1) = \vec{R}(t_1)$ . Aus der *z* - Komponente dieser Bedingung folgt also insbesondere:

$$
(v_0 \sin \alpha)t_1 = h \tag{40}
$$

und somit  $t_1 = \frac{h}{v_0 \sin \alpha}$ . Aus der Bahnkurve des Affen erhalten wir damit:

$$
z(t_1) = h - \frac{gh^2}{2v_0^2 \sin^2 \alpha} \tag{41}
$$

Der Pfeil trifft den Affen also oberhalb des Bodens  $z(t_1) > 0$ , wenn:

$$
v_0^2 > \frac{gh}{2\sin^2\alpha} \tag{42}
$$

#### 6 Teilchen in Kraftfeld

Ein Teilchen der Masse *m* bewege sich frei in der *x*−*y* Ebene unter dem Einfluss des Kraftfeldes:

$$
\vec{F} = -m\omega^2 \vec{r} \tag{43}
$$

Technische Universität München 7 Fakult ät für Physik in Fakult ist Physik in Physik är Physik är Physik är Physik

1. Weisen Sie nach, dass sich das Teilchen entlang einer Ellipse um den Ursprung bewegt gemäß:

$$
\vec{r}(t) = \begin{pmatrix} a\cos\omega t \\ b\sin\omega t \\ 0 \end{pmatrix}
$$
 (44)

- 2. Zeigen Sie, dass das Kraftfeld konservativ ist. Geben Sie einen expliziten Ausdruck für die resultierende potentielle Energie an.
- 3. Berechnen Sie die Arbeit, die das Kraftfeld zwischen den Zeitpunkten  $t = 0$  und  $t = \frac{\pi}{2\omega}$  am Teilchen verrichtet am Teilchen verrichtet.
- 4. Bestimmen Sie die Gesamtenergie des Teilchens und vergewissern Sie sich, dass diese zeitlich konstant ist.

#### Lösung:

1. Unter Verwendung des Netwon'schen Gesetzes findet man für die Teilchenbahn:

$$
m\frac{d^2\vec{r}}{dt^2} = \begin{pmatrix} -m\omega^2 a\cos\omega t \\ -m\omega^2 a\cos\omega t \\ 0 \end{pmatrix} = -m\omega^2 \vec{r} = \vec{F}(\vec{r})
$$
(45)

2. Man kann weiter zeigen, dass das Kraftfeld konservativ ist, indem man zunächst seine Rotation ausrechnet:

$$
\nabla \times \vec{F} = -m\omega^2 \nabla \times \vec{r} = \vec{0}
$$
 (46)

Demnach muss es eine potentielle Energie  $V(\vec{r})$  geben mit:

$$
\vec{F} = -\nabla V \tag{47}
$$

Durch direkte Integration kommt man, bin auf Konstanten, auf den folgenden Ausdruck für die potentielle Energie:

$$
V(\vec{r}) = \frac{1}{2}m\omega^2(x^2 + y^2) = \frac{1}{2}m\omega^2r^2
$$
 (48)

3. Für die potentielle Energie zu den Zeiten  $t = 0$  und  $t = \frac{\pi}{2\omega}$  gilt:

$$
V(t = 0) = \frac{1}{2}m\omega^2 a^2
$$
 (49)

$$
V(t = \frac{\pi}{2\omega}) = \frac{1}{2}m\omega^2 b^2
$$
 (50)

Somit ist die Arbeit, die durch Bewegung des Teilchens in diesem Zeitintervall verrichtet wird:

$$
V(t = 0) - V(t = \frac{\pi}{2\omega}) = \frac{1}{2}m\omega^2(a^2 - b^2)
$$
 (51)

Technische Universität München 18 Fakult ät Fakult ät Folysik in Fakult ist Physik

4. Um die Energieerhaltung zu demonstrieren, berechnet man zunächst die kinetische Energie an jedem Punkt der Trajektorie:

$$
T = \frac{1}{2}m\left(\frac{d\vec{r}}{dt}\right)^2 = \frac{1}{2}m(a^2\omega^2\sin^2\omega t + b^2\omega^2\cos^2\omega t)
$$
 (52)

Wie bereits gezeigt wurde, ist die potentielle Energie an jedem Punkt der Bahnkurve:

$$
V = \frac{1}{2}m\omega^2 r^2 = \frac{1}{2}m\omega^2 (a^2 \cos^2 \omega t + b^2 \sin^2 \omega t)
$$
 (53)

Addiert man die beiden Beiträge, so ergibt sich:

$$
E = T + V = \frac{1}{2}m\omega^2(a^2 + b^2)
$$
 (54)

als Konstante in der Zeit, wie erwartet.